# Получение остатка ЛС в аптеках

Δ

Из API Софтлинк возвращаются данные о наличии ЛС на складе. Его не нужно светить на портале. Поэтому было добавлено исключение из списка выводимых аптек собственно склада - аптеки с id 12. Это актуально только для версии сервиса интегрированной с API Софтлинк.

# Запрос

# Адрес запроса

GET: {{url}}/medicines/{{medicineId}}/pharmacies

## Параметры запроса

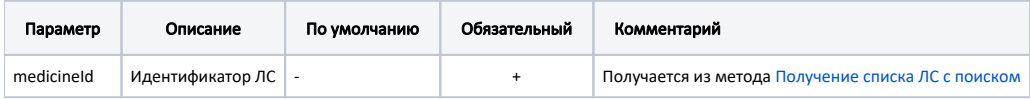

# Ответ сервера

В случае успешного выполнения сервер вернет ответ в формате JSON со следующими данными:

Модель: [Аптека с балансом ЛС - PharmacyBalance](https://confluence.softrust.ru/pages/viewpage.action?pageId=22416230)

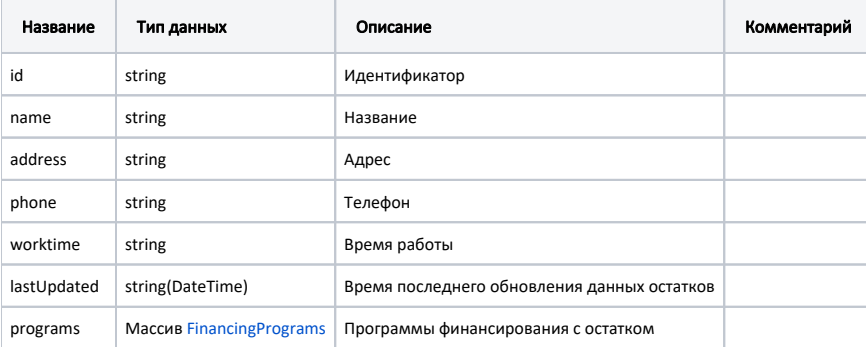

#### Программа финансирования - FinancingProgram

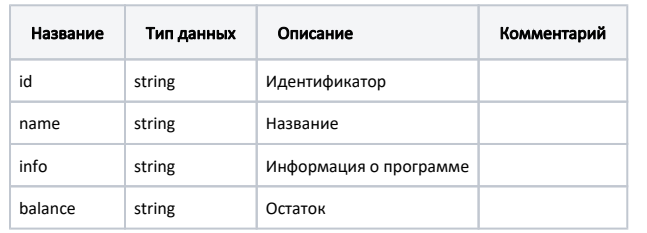

#### Пример модели в формате JSON

```
{
  "id": "cb96e8bc-d19d-4a8c-a644-1069d249f36e",
 "name": " \" \"",
 "address": " , , 1 , 18",
 "phone": "8 ( 47236 ) 3-32-68",
  "lastUpdated": "2019-10-07T00:00:00+03:00",
  "programs": [
   {
     "id": "f0",
 "name": "",
 "info": " ( 17.07.1999. 178- (. 25.12.2012. , 06.01.2013.) « »)",
     "balance": "0,00"
    },
    {
     "id": "f1",
     "name": "",
    "info": "7 ( 04.04.2008. 162 (. 20.05.2009.) « , , , , , , , , () »",
     "balance": "0,00"
   },
  \{ "id": "f0",
 "name": "",
 "info": " ( 30.07.1994. 890 « »)",
     "balance": "77,00"
    }
  ]
}
```
# Возможные ошибки

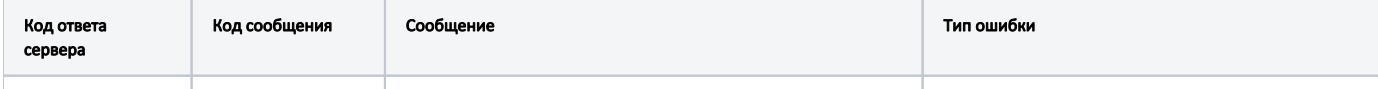

В случае возникновения ошибок будет возвращен [стандартный ответ сервера](http://confluence.softrust.ru/pages/viewpage.action?pageId=6586453).